# Three Main Themes of Computer Graphics

### **Modeling**

- How do we represent (or model) 3-D objects?
- How do we construct models for specific objects?

#### **Animation**

- How do we represent the motion of objects?
- How do we give animators control of this motion?

### **Rendering**

- How do we simulate the formation of images?
- How do we simulate the real-world behavior of light?

# Modeling

#### **How do we represent objects/environments?**

- shape the geometry of the object
- appearance emission, reflection, and transmission of light

#### **How do we construct these models?**

- manual description (e.g., write down a formula)
- interactive manipulation
- procedurally write a generating program (e.g., fractals)
- scan a real object
	- laser scanners,
	- computer vision, …

# Animation

#### **How do we represent the motion of objects?**

• positions, view angles, etc. as functions of time

## **How do we control/specify this motion?**

- generate poses by hand
- behavioral simulation
- physical simulation
- motion capture

# Rendering

#### **How do we simulate the formation of images?**

- incoming light is focused by a lens
- light energy "exposes" a light-sensitive "film"
- represent images as discrete 2-D arrays of pixels *I(x,y)*
- need suitable representation of a camera

#### **How do we simulate the behavior of light?**

- consider light as photons (light particles)
- trace straight-line motion of photons
- must model interactions when light hits surfaces – refraction, reflection, etc.

### Image Formation at a Glance

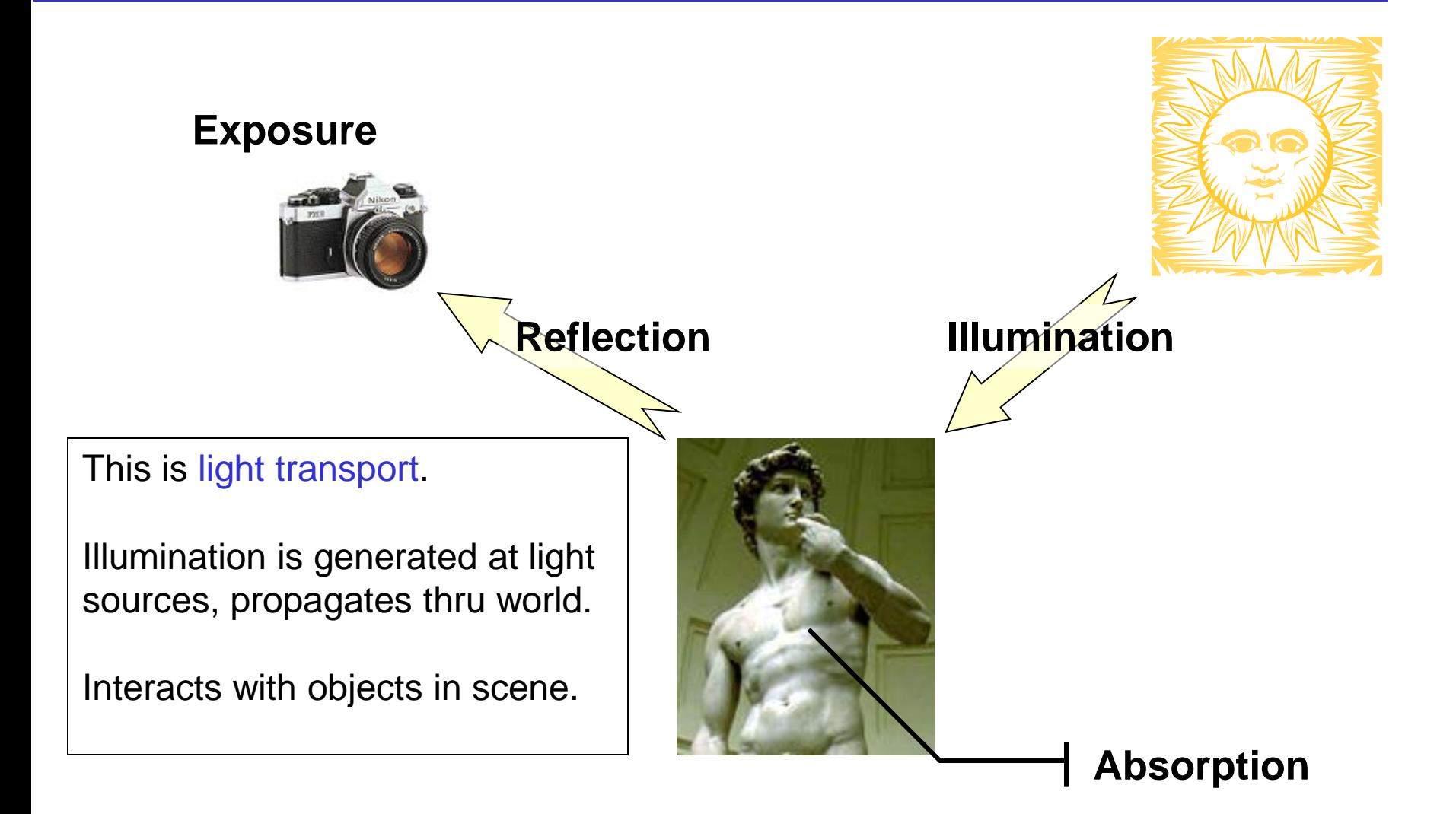

# Image Formation

# **Elements of image formation:**

- Illumination sources
- Objects
- Viewer (e.g., camera and eye)
- Attributes of materials

How can we design graphics hardware and software to mimic the image formation process?

# Image Formation

## **Modeling the flow of light**

- Light has a dual nature
- Interaction with surface
- Composition of colors

### **Human perception**

• Cone and rods

### **Simple camera**

- Pinhole camera
- Camera with refractive lenses

### **Raster image representation**

• Each image is represented by a rectangular grid of pixels storing color values

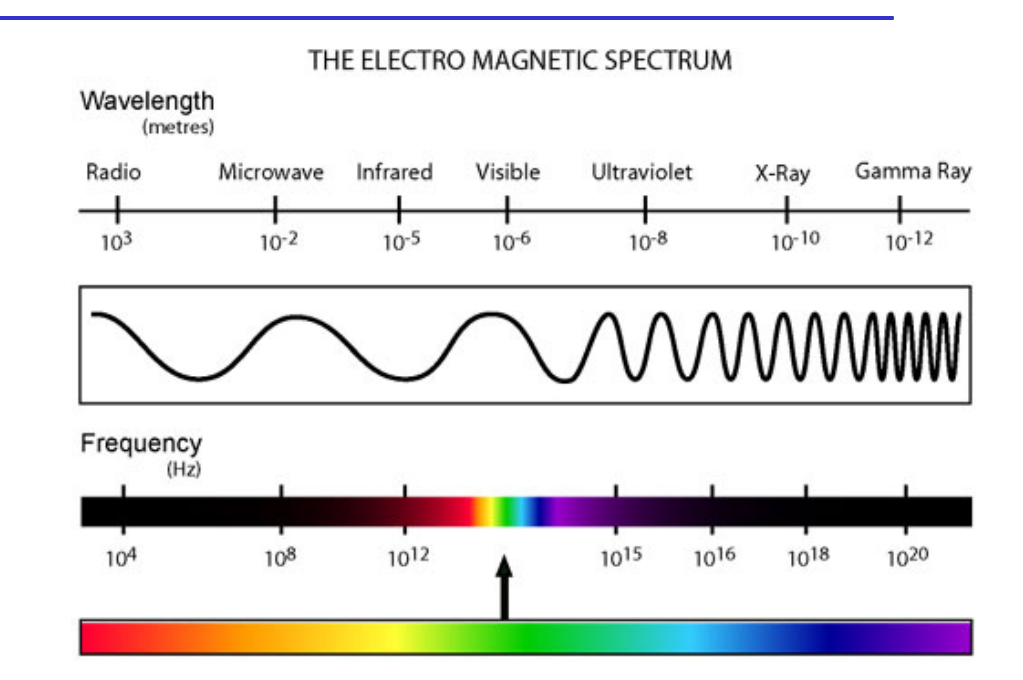

## Image Compositing

#### **Introduce a new alpha channel in addition to RGB channels**

- the  $\alpha$  value of a pixel indicates its transparency
	- $-i$ f  $\alpha$ =0, pixel is totally transparent
	- $-i$ f  $\alpha$ =1, pixel is totally opaque

$$
P = \begin{bmatrix} r_p \\ g_p \\ b_p \\ \alpha_p \end{bmatrix} \Longrightarrow P' = \begin{bmatrix} \alpha_p r_p \\ \alpha_p g_p \\ \alpha_p b_p \\ \alpha_p \end{bmatrix}
$$

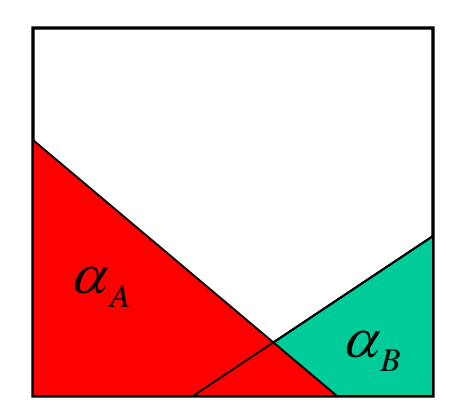

Given images  $A \& B$ , we can compute  $C = A$  over  $B$ 

$$
C_{rgb} = \alpha_A A_{rgb} + (1 - \alpha_A)\alpha_B B_{rgb}
$$

• if we pre-multiply  $\alpha$  values, this simplifies to

$$
C'=A'+(1-\alpha_A)B'
$$

# Pipeline Architecture of A Graphics System

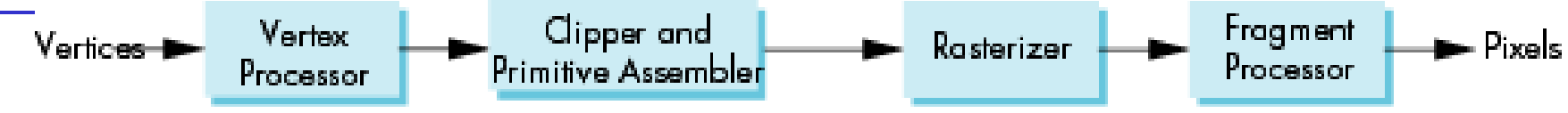

All steps can be implemented in hardware on the graphics card

- **Vertex processing**
	- Geometrical transformation
	- Color transformations
- **Primitive assembly**
	- Vertices must be collected into geometric objects before clipping and rasterization
- **Clipping**
- **Rasterization**
	- produces a set of fragments for each object
	- Fragments are "potential pixels" in frame buffer with color and depth
- **Fragment processing**
	- Determine colors

# Introduction to OpenGL

#### **OpenGL is an Application Programmer Interface (API) and a standard graphics library for 2-D & 3-D drawing**

- maps fairly directly to graphics hardware
- doesn't address windows or input events (we'll use GLUT)
- platform-independent

### **OpenGL 3.1 Totally shader-based**

• Each application must provide both a vertex and a fragment shader

### **OpenGL 4.1 and 4.2**

• Add geometry shaders and tessellator

# OpenGL Libraries

#### **OpenGL core library**

• Available when you install the graphics driver

# **OpenGL Utility Toolkit (GLUT/FreeGLUT)**

• Provides functionality for all window systems

### **OpenGL Extension Libraries**

- Links with window system
- OpenGL Extension Wrangler Library (GLEW)

# Shader-based OpenGL

- Vertex shading stage: receiving and process primitives separately
	- E.g., specifying the colors and positions
- Tessellation shading stage: specifying a patch, i.e., an ordered list of vertices and generating a mesh of primitives
- Geometry shading stage: enabling multivertex access, changing primitive type
- Fragment shading stage: processing color and depth

# GLSL

**OpenGL Shading Language**

**Like a complete C program** 

**Code sent to shaders as source code**

**Entry point is the main function main()**

**Need to compile, link and get information to shaders**

# Type Qualifier

#### **Define and modify the behavior of variables**

- **Storage qualifiers: where the data come from**
	- const: read-only, must be initialized when declared
	- in: vertex attributes or from the previous stage

Copy in/out data

- out: output from the shader
- uniform: a global variable shared between all the shader stages
- buffer: share buffer with application (r/w)
- **Layout qualifiers: the storage location**
- **Invariant/precise qualifiers: enforcing the reproducibility**

# Vertex Shader

#### **Basic task: Sending vertices positions to the rasterizer**

### **Advanced tasks:**

- Transformation
	- –Projection
- Moving vertices
	- Morphing
	- Wave motion
	- Fractals
- Processing color

# A Simple Vertex Shader: triangles.vert (Shreiner et al)

#### **#version 430 core**

**in vec4 vPosition;** Global variable, copied from the application to Specify it is an input to the shader

**void main()**

**{**

**}**

the shader

```
gl_Position = vPosition;
```
A built-in variable, passing data to the rasterizer

# Simple Fragment Program

```
#version 400 Specify this is an output to the application
out vec4 fColor;
void main(void)
```

```
{
```
**}**

```
 fColor = vec4(1.0, 0.0, 0.0, 1.0);
```
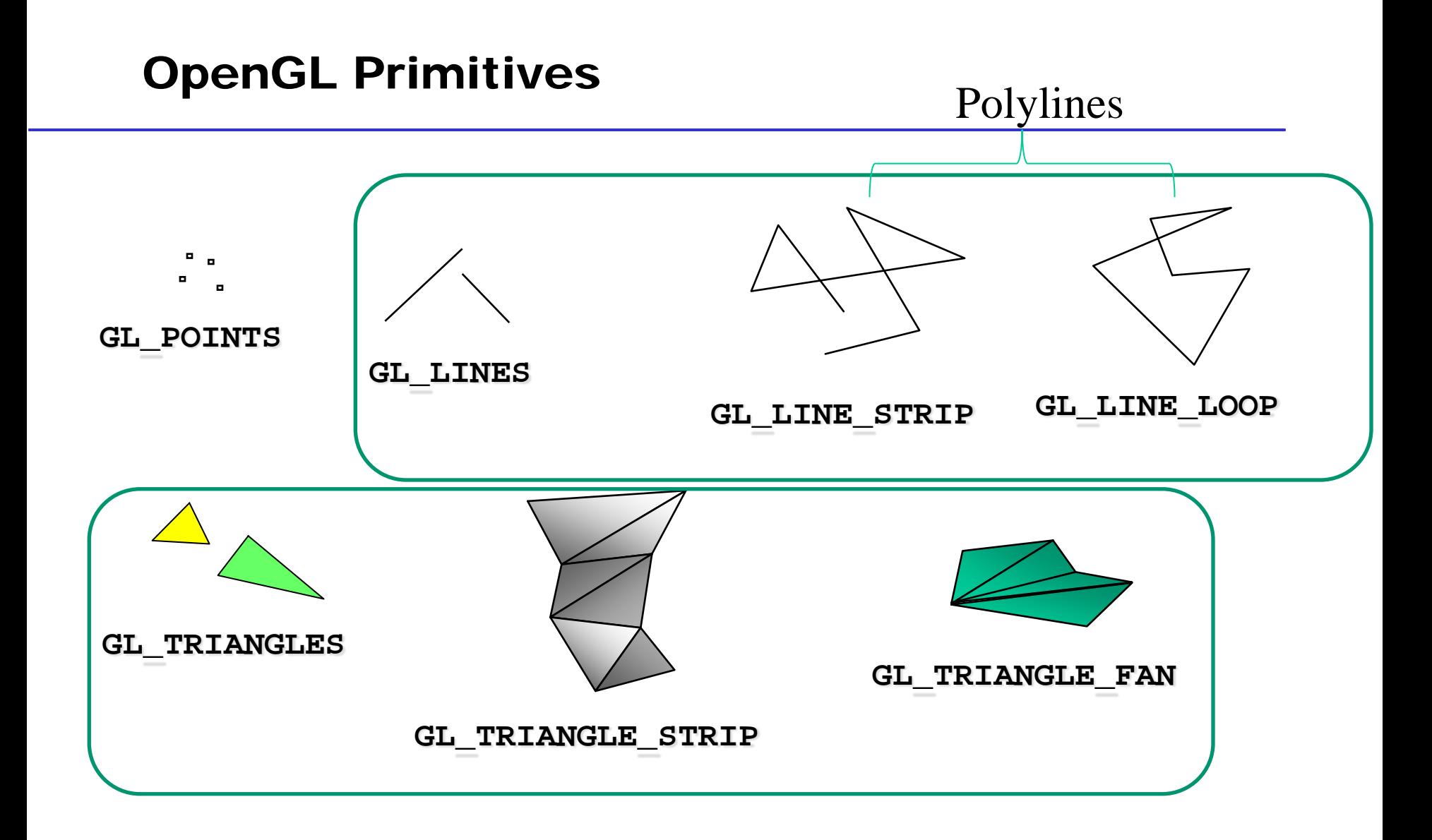

#### E. Angel and D. Shreiner: Interactive Computer Graphics 6E © Addison-Wesley 2012

# Polygon Issues

# **OpenGL only displays triangles**

- Simple: edges cannot cross, i.e., only meet at the end points
- Convex: All points on line segment between two points in a polygon are also in the polygon
- Flat: all vertices are in the same plane

# **Application program must tessellate a polygon into triangles (triangulation)**

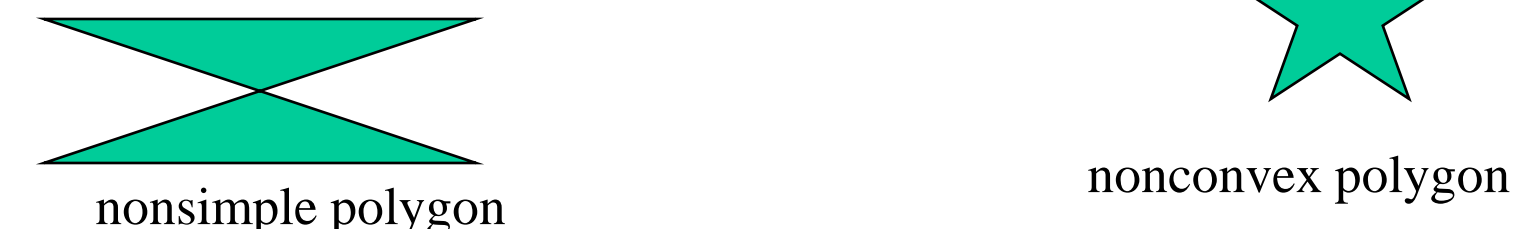

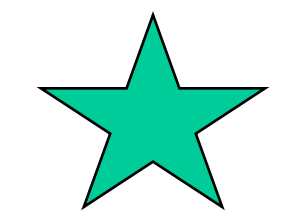

# OpenGL Camera

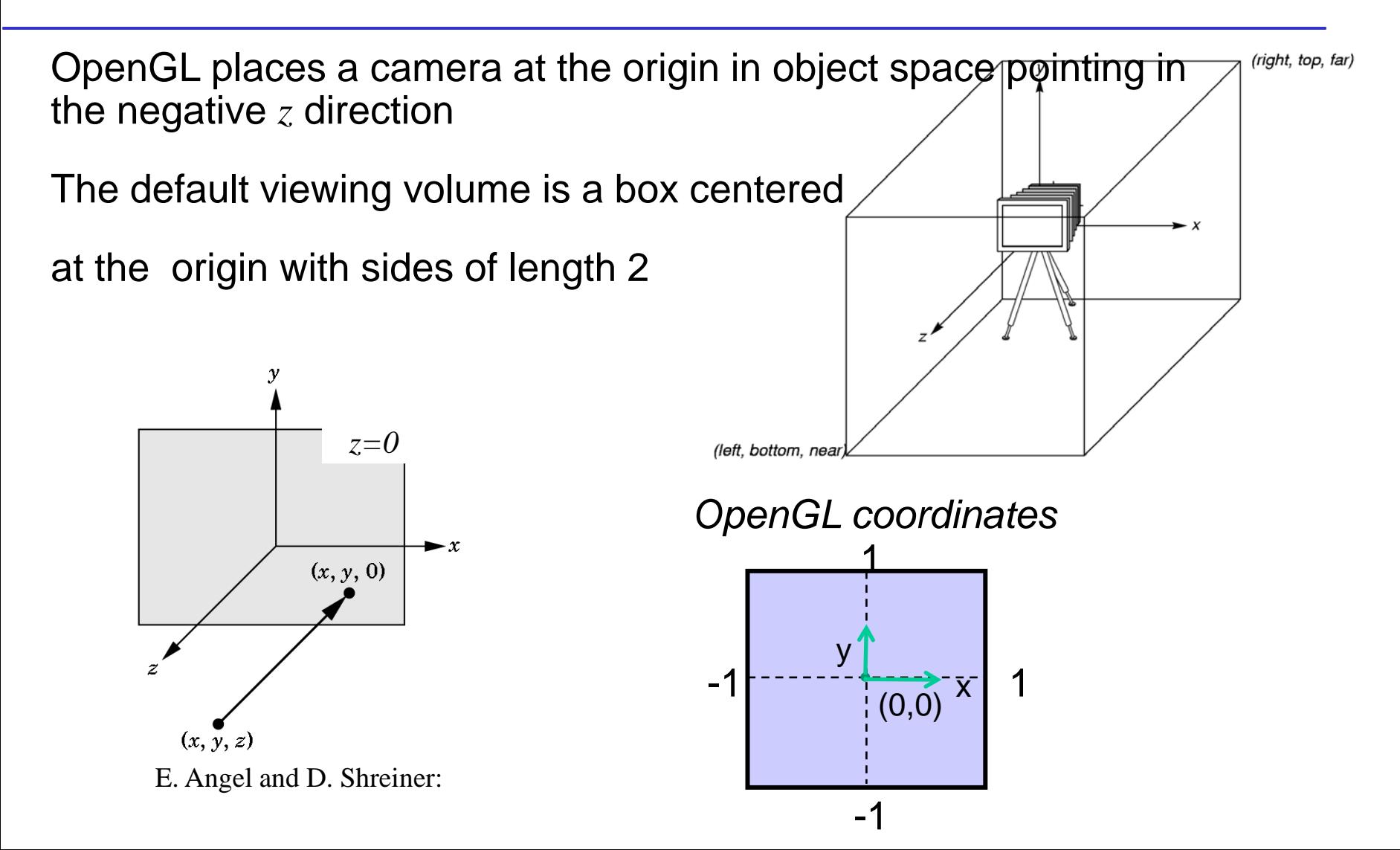

# Graphical Input

#### **Devices can be described either by**

- Physical properties
	- Mouse
	- –Keyboard
	- Trackball
- Logical Properties
	- What is returned to program via API

# **Modes**

- How and when input is obtained
	- Request mode, e.g., keyboard input
		- Input provided to program only when user triggers the device
		- Application and input cannot work at the same time
	- –Event mode, e.g., mouse clicking
		- Each trigger generates an event whose measure is put in an event queue examined by the user program

# Geometric Objects and Transformations

Described by a minimum set of primitives including

- Points
	- –Associated with location
	- –No size & shape
- Scalars
	- –have no geometric properties
- Vectors,
	- a quantity with two attributes: direction and magnitude
	- No position information

#### **Operations allowed between points and vectors**

- Point-point subtraction yields a vector
- Point-vector addition yields a new point

# Spaces

#### **(Linear) vector space: scalars and vectors**

- Mathematical system for manipulating vectors
- Operations including scalar-vector multiplication and vectorvector addition

#### **Affine space: vector space + points**

• Operations including vector-vector addition, scalar-vector multiplication, scalar-scalar operations, point-vector addition, point-point addition, and scalar-point multiplication

#### **Euclidean space: vector space + distance**

• Operations including vector-vector addition, scalar-vector multiplication, scalar-scalar operations, and inner (dot) products

# Dimension, Basis, and Representation

**Dimension of the space:** the maximum number of linearly independent vectors

In an *n*-dimensional space, any set of n linearly independent vectors form a *basis* for the space

Given a basis  $v_1, v_2, \ldots, v_n$ , any vector  $v$  can be written as

 $v = \alpha_1 v_1 + \alpha_2 v_2 + \ldots + \alpha_n v_n$ 

where the  $\{\alpha_i\}$  are unique and form the representation of the vector

# Affine Spaces

#### **Point + a vector space**

#### **Operations**

- Vector-vector addition
- Scalar-vector multiplication
- Scalar-scalar operations
- Point-vector addition
- Point-point addition
- Scalar-Point multiplication  $\int$  Affine sum

# Lines and Rays

#### **The parametric form of line**

- $P(\alpha)=P_0 + \alpha d$
- Set of all points that pass through  $P_0$  in the direction of the vector **d**
- If  $\alpha$  >= 0, then P( $\alpha$ ) is the *ray* leaving P<sub>0</sub> in the direction **d**

# **Line segments**  $\alpha = 1$ If we use two points to define v, then  $P(\alpha) = Q + \alpha v = Q + \alpha (R - Q) = \alpha R$ For  $0 \le \alpha \le 1$  we get all the points on the *line segment* joining R and Q

#### Planes

### **A plane can be defined by three non-collinear points**

$$
T(\alpha, \beta) = \beta[\alpha P + (1 - \alpha)Q] + (1 - \beta)R, 0 \le \alpha, \beta \le 1
$$

#### **A plane can be defined by a point and two vectors**

 $T(\alpha', \beta') = P + \alpha' u + \beta' v \longrightarrow$  Parametric form of planes

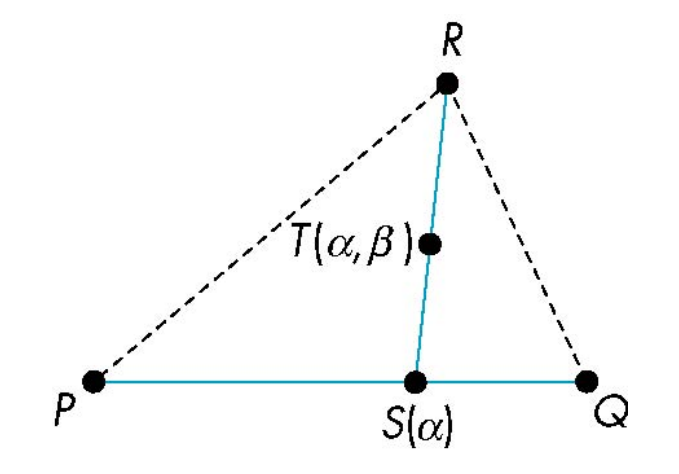

# Planes

Every plane has a vector  $n$  normal (perpendicular) to it A plane can be represented by its point-normal form

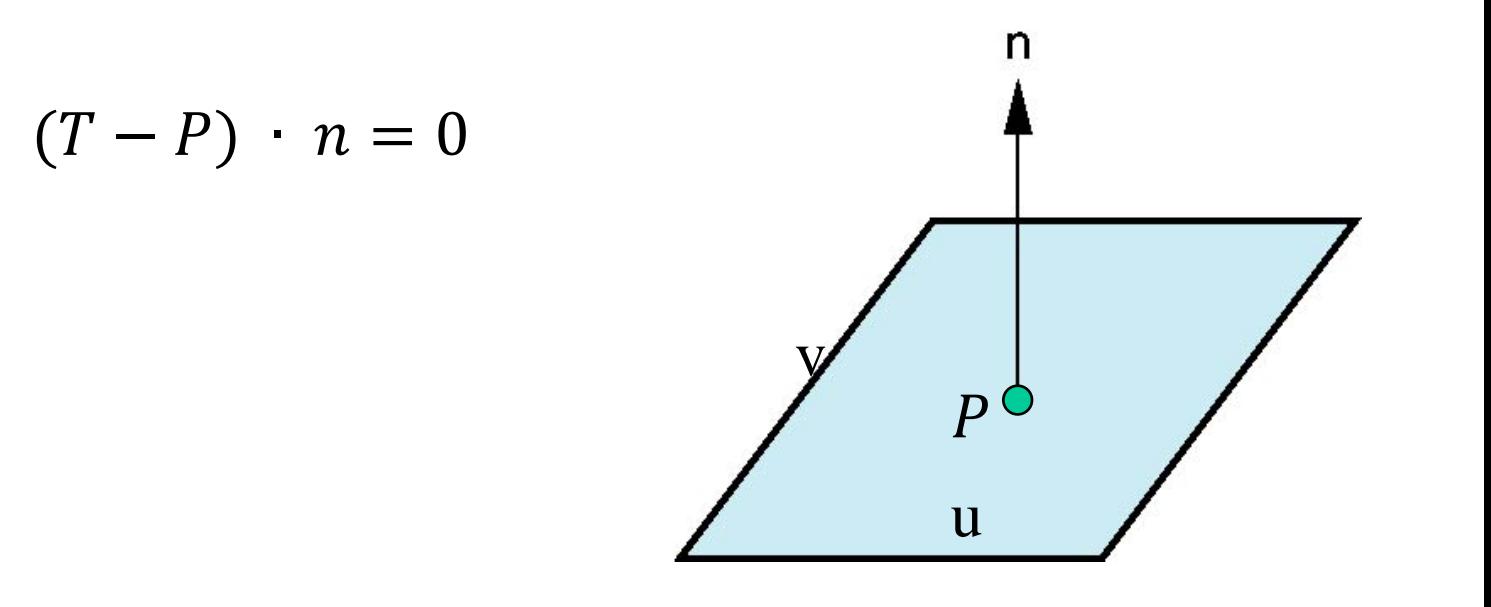

### **Triangles**

**A triangle can be defined by an affine sum of three vertices**

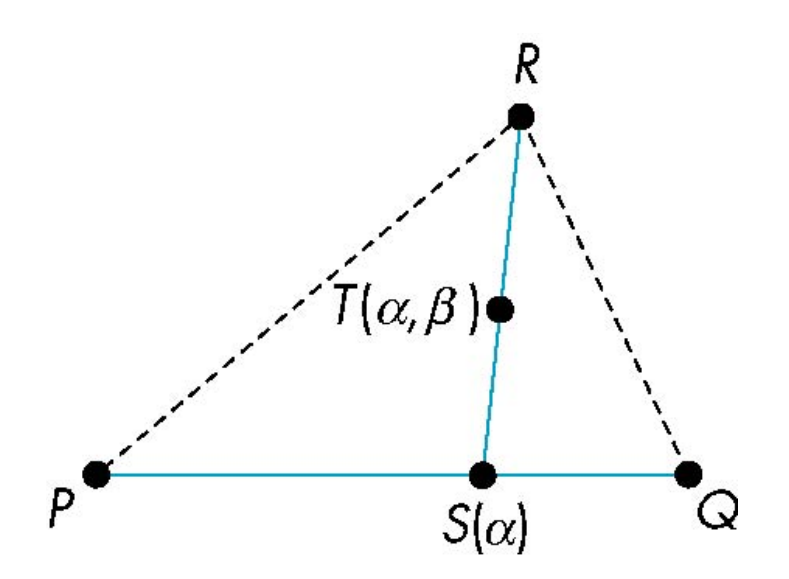

 $T(\alpha, \beta, \gamma') = \alpha P + \beta Q + \gamma R$  where  $0 \le \alpha, \beta, \gamma \le 1$  $\alpha + \beta + \gamma = 1$ 

# Coordinate Systems

**Consider a basis**  $v_1, v_2, \ldots, v_n$  of  $\mathbb{R}^n$ 

**A** vector in  $\mathbb{R}^n$  is written  $v = \alpha_1 v_1 + \alpha_2 v_2 + \cdots + \alpha_n v_n$ 

The list of scalars  $\{\boldsymbol{\alpha}_1,\boldsymbol{\alpha}_2,\dots,\boldsymbol{\alpha}_n\}$  is the *representation* **of** *v* **with respect to the given basis**

**We can write the representation as a row or column array of scalars** ┍

$$
\boldsymbol{a} = [\boldsymbol{\alpha}_1 \boldsymbol{\alpha}_2 \cdots \boldsymbol{\alpha}_n]^T = \begin{bmatrix} \alpha_1 \\ \alpha_2 \\ \vdots \\ \alpha_n \end{bmatrix}
$$

E. Angel and D. Shriener: Interactive Computer Graphics 6E © Addison-Wesley 2012

# Frame of Reference

#### **A coordinate system is insufficient to represent points**

Need a frame of reference to relate points and objects to our physical world.

Adding a reference point (origin) to a coordinate system

 **Frame defined in affine space**

- Frames used in graphics
	- World frame
	- Camera frame
	- Image frame

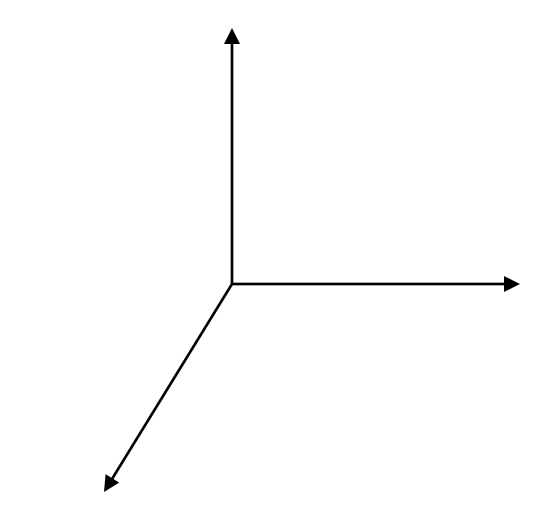

E. Angel and D. Shriener: Interactive Computer Graphics 6E © Addison-Wesley 2012

### Representation in a Frame

**Frame determined by**  $(P_0, v_1, v_2, v_3)$ 

**Within this frame, every vector can be written as** 

 $v = \alpha_1 v_1 + \alpha_2 v_2 + \ldots + \alpha_n v_n$ 

**Every point can be written as**

 $P = P_0 + \beta_1 v_1 + \beta_2 v_2 + \dots + \beta_n v_n$ 

# Representation in a Frame- Homogeneous Coordinates

**Frame determined by**  $(P_0, v_1, v_2, v_3)$ 

**Define**  $0 \cdot P = 0$  **and**  $1 \cdot P = P$ **, then** 

• **every vector can be written as** 

 $v = \alpha_1 v_1 + \alpha_2 v_2 + \alpha_3 v_3 = [\alpha_1 \alpha_2 \alpha_3 \ 0] [v_1 v_2 v_3 P_0]$ 

• **every point can be written as**

$$
P = P_0 + \beta_1 v_1 + \beta_2 v_2 + \beta_3 v_3 = [\beta_1 \beta_2 \beta_3 1] [v_1 v_2 v_3 P_0]^T
$$

**Thus we obtain the four-dimensional** *homogeneous coordinate* **representation**

$$
v = [\alpha_1 \alpha_2 \alpha_3 0]^{T}
$$

$$
p = [\beta_1 \beta_2 \beta_3 1]^{T}
$$

# Representing One Frame in Terms of the **Other**

$$
u_1 = \gamma_{11}v_1 + \gamma_{12}v_2 + \gamma_{13}v_3
$$
  
\n
$$
u_2 = \gamma_{21}v_1 + \gamma_{22}v_2 + \gamma_{23}v_3
$$
  
\n
$$
u_3 = \gamma_{31}v_1 + \gamma_{32}v_2 + \gamma_{33}v_3
$$
  
\n
$$
Q_0 = \gamma_{41}v_1 + \gamma_{42}v_2 + \gamma_{43}v_3 + P_0
$$

defining a 4 x 4 matrix

$$
\mathbf{M} = \begin{bmatrix} \gamma_{11} & \gamma_{12} & \gamma_{13} & 0 \\ \gamma_{21} & \gamma_{22} & \gamma_{23} & 0 \\ \gamma_{31} & \gamma_{32} & \gamma_{33} & 0 \\ \gamma_{41} & \gamma_{42} & \gamma_{43} & 1 \end{bmatrix} \longrightarrow [\mathbf{U} \quad Q_0] = [\mathbf{V} \quad P_0] \mathbf{M}^T
$$

# Changing Representations

Any point or vector has a representation in a frame

 $a = [\alpha_1 \alpha_2 \alpha_3 \alpha_4]$  in the first frame **b**= $[\beta_1 \beta_2 \beta_3 \beta_4]$  in the second frame

where  $\alpha_4 = \beta_4 = 1$  for points and  $\alpha_4 = \beta_4 = 0$  for vectors

We can change the representation from one frame to the other as

# $\mathbf{a} = \mathbf{M}^T \mathbf{b}$  and  $\mathbf{b} = (\mathbf{M}^T)^{-1} \mathbf{a}$

The matrix **M** is 4 x 4 and specifies an affine transformation in homogeneous coordinates

E. Angel and D. Shriener: Interactive Computer Graphics 6E © Addison-Wesley 2012

# Affine Transformations

#### **Line preserving**

#### **Characteristic of many physically important transformations**

• Translation  $\overline{\phantom{a}}$  $\mathbf{r}$ 1 0 0 d x  $\overline{\phantom{a}}$  $\mathbf{r}$ 0 0 0 *x s*  $\overline{\phantom{a}}$  $\begin{bmatrix} 1 & \cot \theta \end{bmatrix}$ 0 1 0 0 1  $\cot \theta$  0 0

I

 $\mathsf L$ 

 $\overline{\phantom{a}}$ 

 $\overline{\phantom{a}}$  $\overline{\phantom{a}}$  $\overline{\phantom{a}}$  $\overline{\phantom{a}}$ 

 $\overline{\phantom{a}}$ 

 $\rfloor$ 

 $\rfloor$ 

L

0 0 0 1

0 0 0 1

• Rotation • Scaling I I I = 0 0 1 d 0 1 0 d y **T**  $\overline{\phantom{a}}$  $\overline{\phantom{a}}$  $\overline{\phantom{a}}$ I I I =  $0 \quad 0 \quad s_{_7} \quad 0$  $0 \quad s_{v} \quad 0 \quad 0$ *z y s s* **S**  $\overline{\phantom{a}}$  $\overline{\phantom{a}}$  $\overline{\phantom{a}}$ = 0 0 1 0 **H**

z

• Shearing  $\begin{array}{c|c} \circ & \circ & \circ & \circ \end{array}$ 

**General rotation about the origin**  $\rfloor$  $\lfloor$ 

 $\mathcal{L}$ 

**General rotation about an arbitrary vector**

0 0 0 1

# Rotation

$$
\mathbf{R}_x(\gamma) = \begin{bmatrix} 1 & 0 & 0 & 0 \\ 0 & \cos \gamma & -\sin \gamma & 0 \\ 0 & \sin \gamma & \cos \gamma & 0 \\ 0 & 0 & 0 & 1 \end{bmatrix} \qquad \mathbf{R}_y(\beta) = \begin{bmatrix} \cos \beta & 0 & \sin \beta & 0 \\ 0 & 1 & 0 & 0 \\ -\sin \beta & 0 & \cos \beta & 0 \\ 0 & 0 & 0 & 1 \end{bmatrix}
$$

$$
\mathbf{R}_Z(\alpha) = \begin{bmatrix} \cos \alpha & -\sin \alpha & 0 & 0 \\ \sin \alpha & \cos \alpha & 0 & 0 \\ 0 & 0 & 1 & 0 \\ 0 & 0 & 0 & 1 \end{bmatrix}
$$

# General Rotation About the Origin

A general rotation about the origin can be decomposed into successive of rotations about the *x*, *y*, and *z* axes

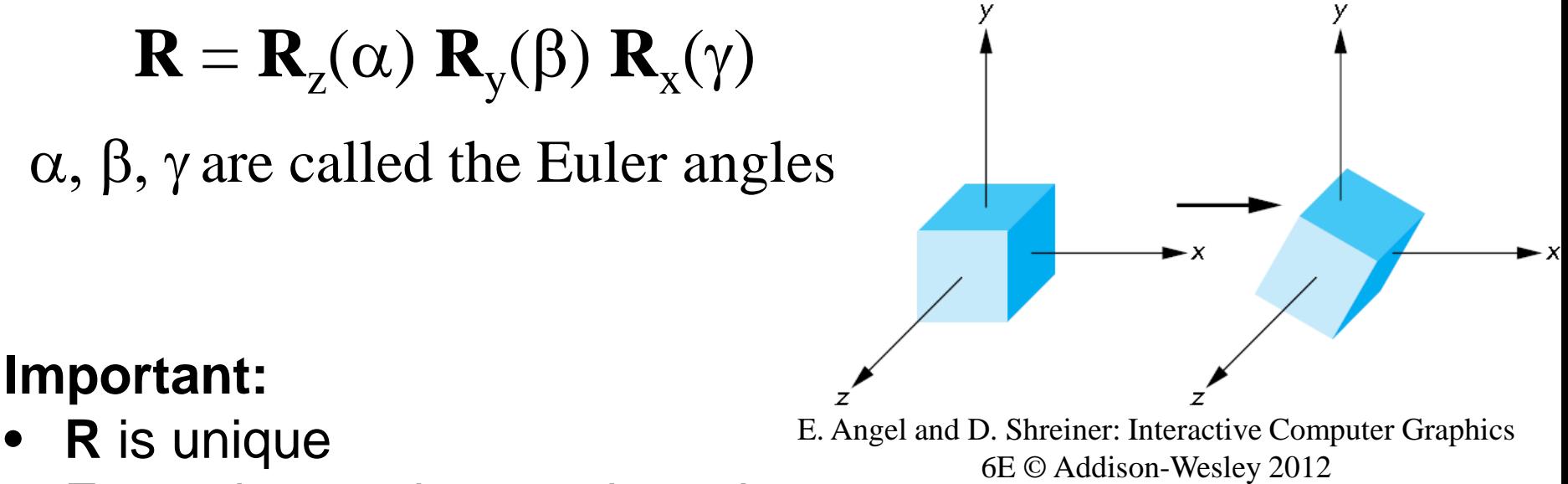

- For a given order, rotations do not commute
- We can use rotations in another order but with different angles

# Rotation About a Fixed Point Other than the Origin

- Move fixed point to origin
- Rotate around the origin
- Move fixed point back

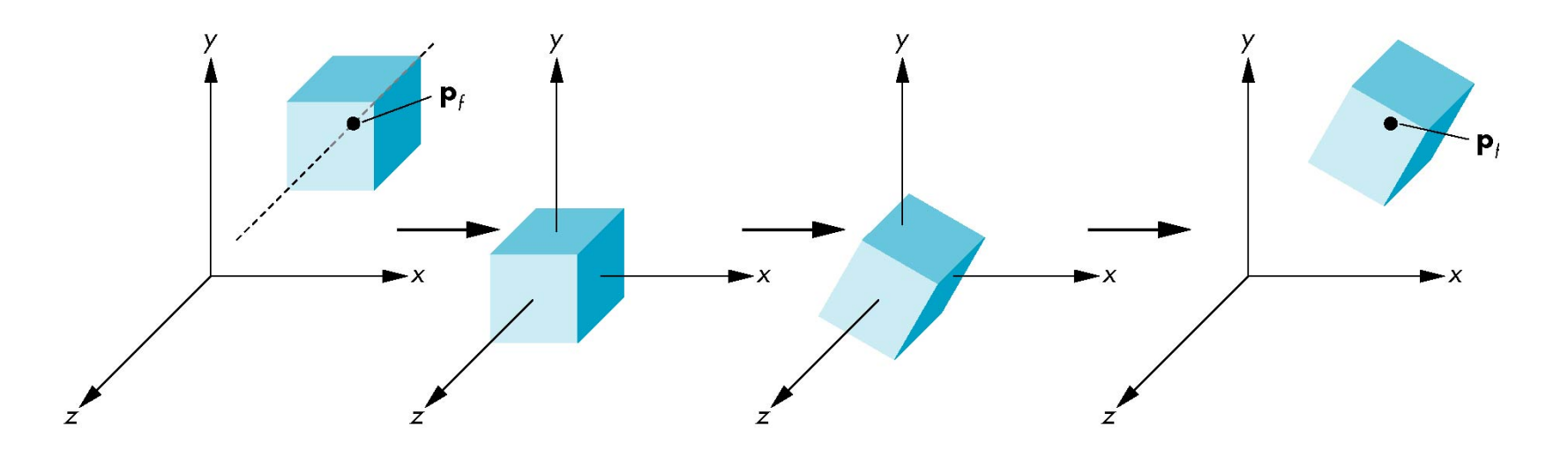

E. Angel and D. Shreiner: Interactive Computer Graphics 6E © Addison-Wesley 2012

# General Rotation about An Arbitrary Vector

#### **How do we achieve a rotation** θ **about an arbitrary vector?**

**Step 1**: move the fixed point to the origin  $M_1 = T(-p_0)$ **Step 2:** align the arbitrary vector v= $\frac{p_2-p_1}{p_2-p_1}$  $\mathbf{p}_2-\mathbf{p}_1$ with the z-axis by two rotations about the x-axis and y-axis with  $\theta_{x}$  and  $\theta_{y}$ , respectively

$$
\mathbf{M}_2 = \mathbf{R}_y \left( \theta_y \right) \mathbf{R}_x \left( \theta_x \right)
$$

**Step 3**: rotate by q about the z-axis

$$
\mathbf{M}_3 = \mathbf{R}_z(\theta)
$$

**Step 4**: undo the two rotations for aligning z-axis

**Step 5**: move the fixed point back  $\mathbf{M}_4 = \mathbf{R}_{\chi}(-\theta_{\chi})\mathbf{R}_{\chi}(-\theta_{\chi})$ 

$$
\mathbf{M}_5 = \mathbf{T}(\mathbf{p}_0)
$$

# Two Important Transformations in OpenGL

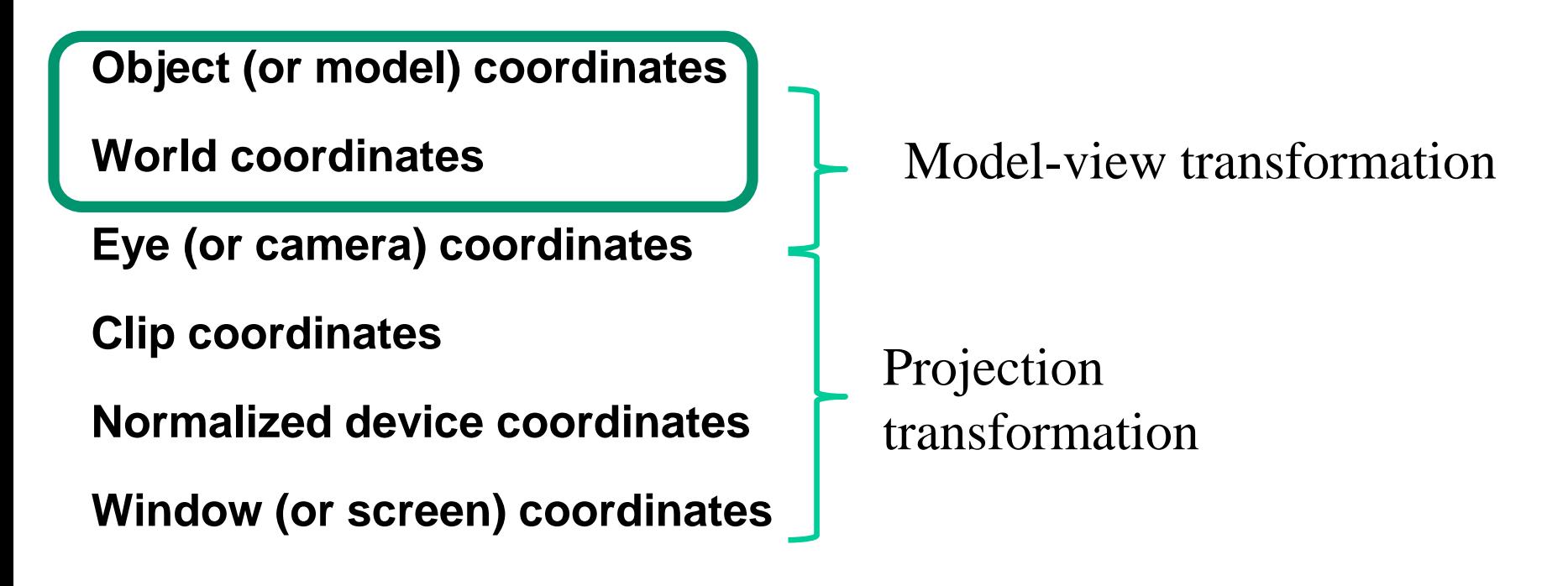

# Model View Transformation

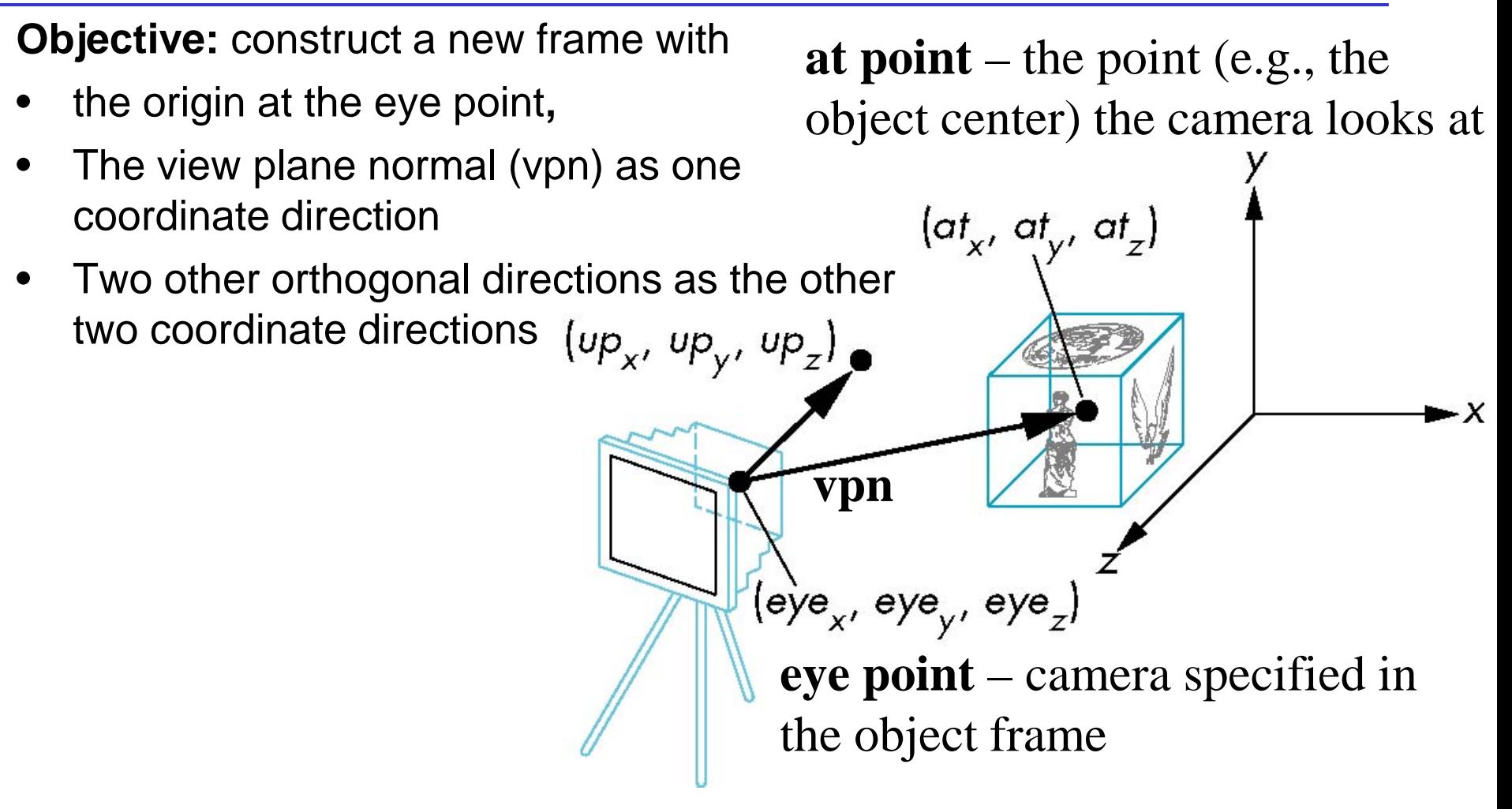

E. Angel and D. Shreiner

LookAt(eye, at, up)

$$
\begin{aligned}\n\text{vpn} &= a - e, \\
\text{n} &= \frac{\text{vpn}}{|\text{vpn}|} \\
\text{n} &= \frac{\text{v}_{\text{up}} \times \text{n}}{|\text{v}_{\text{up}} \times \text{n}|} \\
\text{v} &= \frac{\text{v}_{\text{up}} \times \text{n}}{|\text{v}_{\text{up}} \times \text{n}|} \\
\text{v} &= \frac{\text{n} \times \text{u}}{|\text{n} \times \text{u}|}\n\end{aligned}
$$
\n
$$
\begin{aligned}\n\text{M} &= \begin{bmatrix}\n-u_x & -u_y & -u_z & -\text{u} \cdot \text{vpn} \\
v_x & v_y & v_z & \text{v} \cdot \text{vpn} \\
0 & 0 & 0 & 1\n\end{bmatrix} \\
\text{v} &= \frac{\text{n} \times \text{u}}{|\text{n} \times \text{u}|}\n\end{aligned}
$$

# Three Basic Elements in Viewing

#### **One or more objects**

### **A viewer with a projection surface**

- Planar geometric projections
- Nonplanar projections are needed for applications such as map construction

# **Projectors that go from the object(s) to the projection surface**

- Perspective projection: projectors converge at a center of projection
- Parallel projection: projectors are parallel

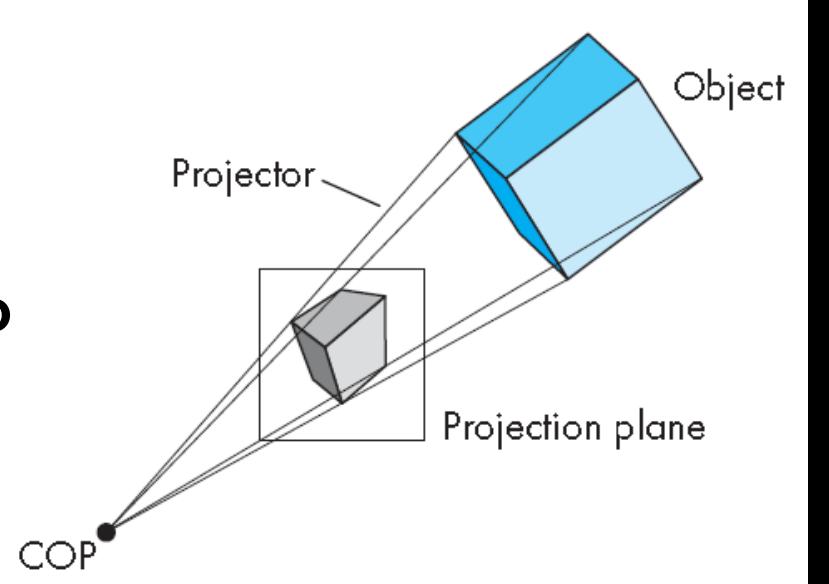

# Parallel Projection

- The default projection is **orthogonal (orthographic) projection**
- For points within the view volume

$$
\begin{aligned}\nx_p &= x \\
y_p &= y \\
z_p &= 0\n\end{aligned}
$$

 $(x, y, z)$  $(x_p, y_p, z_p)$ E. Angel and D. Shreiner

In homogeneous coordinates  $\mathbf{p}_p = \mathbf{M}_{\text{orth}} \mathbf{p}$ 

$$
\mathbf{M}_{orth} = \begin{bmatrix} 1 & 0 & 0 & 0 \\ 0 & 1 & 0 & 0 \\ 0 & 0 & 0 & 0 \\ 0 & 0 & 0 & 1 \end{bmatrix}
$$

#### For general parallel projection

$$
\mathbf{P} = \mathbf{M}_{\text{orth}} \, \mathbf{STH}(\theta, \phi)
$$

# Perspective Projection

**Points project to points**

**Lines project to lines**

#### **Planes project to the whole or half image**

• A plane may only has half of its area in the projection side

### **Scaling and foreshortening**

#### **Angles are not preserved**

• Parallel lines may be not projected to parallel lines unless they are parallel to the image plane

#### **Degenerate cases**

- Line through focal point projects to a point.
- Plane through focal point projects to line

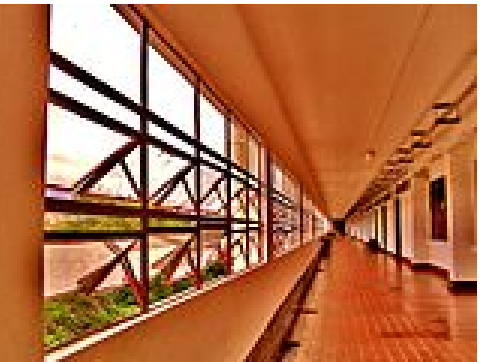

# Simple Perspective with OpenGL

A point  $P(x, y, z, 1)$  is projected to a new point Q

$$
Q = \mathbf{M}P = \begin{bmatrix} 1 & 0 & 0 & 0 \\ 0 & 1 & 0 & 0 \\ 0 & 0 & 1 & 0 \\ 0 & 0 & -1 & 0 \end{bmatrix} \begin{bmatrix} x \\ y \\ z \\ 1 \end{bmatrix} = \begin{bmatrix} x \\ y \\ z \\ -z \end{bmatrix} = \begin{bmatrix} -x/z \\ -y/z \\ -1 \\ 1 \end{bmatrix}
$$

# Simple Perspective with OpenGL

Consider a simple perspective with

- the COP at the origin,
- the near clipping plane at  $z = -1$ , and
- a 90 degree field of view determined by the planes *x*   $= \pm z$ ,  $y = \pm z$
- Perspective projection matrix is

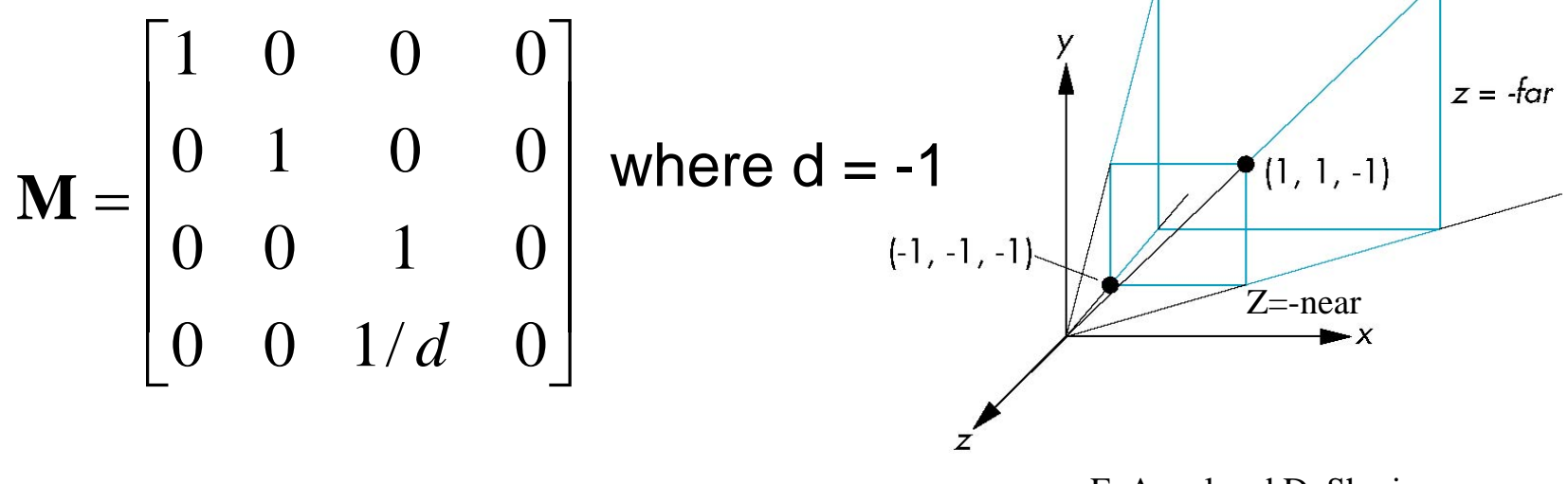

E. Angel and D. Shreiner:

# Perspective Projection and Normalization

The projection can be achieved by *view normalization* and an *orthographic projection*

A point  $P=(x, y, z, 1)$  is project to a new point Q on the projection plane as

$$
Q = \mathbf{M}_{\text{orth}} \mathbf{N}P
$$
  

$$
\mathbf{N} = \begin{bmatrix} 1 & 0 & 0 & 0 \\ 0 & 1 & 0 & 0 \\ 0 & 0 & \alpha & \beta \\ 0 & 0 & -1 & 0 \end{bmatrix}
$$

# OpenGL Perspective

#### **How do we handle the asymmetric frustum?**

Convert the frustum to a symmetric one by performing a shear followed by a scaling to get the normalized perspective volume.

#### **The final perspective matrix**

$$
\mathbf{M}_p = \mathbf{NSH} = \begin{bmatrix} \frac{2near}{right - left} & 0 & \frac{left + right}{right} & 0 \\ 0 & \frac{2near}{top - bottom} & \frac{bottom + top}{top - bottom} & 0 \\ 0 & 0 & \frac{near + far}{near - far} & \frac{2near * far}{near - far} \\ 0 & 0 & -1 & 0 \end{bmatrix}
$$

A point  $P=(x, y, z, 1)$  is project to a new point Q on the projection plane as

$$
Q = \mathbf{M}_{\text{orth}} \mathbf{M}_p P
$$